# **User Interface - Bug #4627**

# **CAN-QUERY incorrectly determines SCREEN-VALUE on a FRAME widget is queryable**

04/24/2020 03:42 PM - Roger Borrello

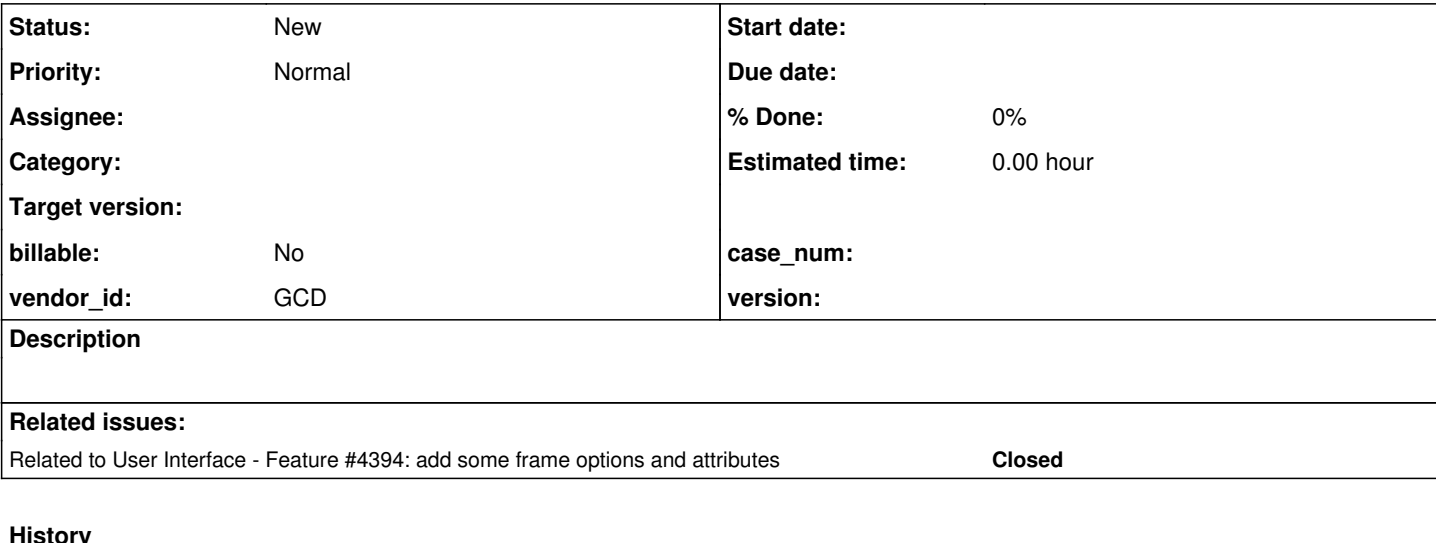

## **#1 - 04/24/2020 03:46 PM - Roger Borrello**

## Testcases:

./uast/frame\_layout/widget-hierarchy\_fname.p ./uast/can\_set\_can\_query/can\_qset\_test1.p

When testcase (./uast/frame\_layout/widget-hierarchy\_fname.p) is executing @CAN-QUERY on SCREEN-VALUE for a FRAME widget, it succeeds, but in 4GL this shows as not a queryable attribute for FRAME widget. The testcase then attempt to read it, and \*\* SCREEN-VALUE is not a queryable attribute for FRAME widget. (4025) is displayed.

The ./uast/can\_set\_can\_query/can\_qset\_test1.p testcase throws an NPE. I was trying this out, to get a more focused testcase on CAN-QUERY.

```
SEVERE: {main} Unexpected throwable.
java.lang.NullPointerException
       at com.goldencode.p2j.ui.client.chui.WindowChuiImpl.setVisible(WindowChuiImpl.java:251)
       at com.goldencode.p2j.ui.client.widget.AbstractWidget.afterConfigUpdateBase(AbstractWidget.java:3014)
       at com.goldencode.p2j.ui.client.Window.afterConfigUpdate(Window.java:2278)
       at com.goldencode.p2j.ui.client.Window.afterConfigUpdate(Window.java:354)
       at com.goldencode.p2j.ui.ConfigSyncManager.markScopeEnd(ConfigSyncManager.java:260)
       at com.goldencode.p2j.ui.ConfigManager.syncConfigChanges(ConfigManager.java:690)
       at com.goldencode.p2j.ui.ConfigManager.replaceConfig(ConfigManager.java:554)
       at com.goldencode.p2j.ui.client.Window.initialize(Window.java:517)
       at com.goldencode.p2j.ui.client.Window$3.run(Window.java:853)
       at com.goldencode.p2j.ui.chui.ThinClient.eventBracket(ThinClient.java:17075)
       at com.goldencode.p2j.ui.chui.ThinClient.eventDrawingBracket(ThinClient.java:17017)
       at com.goldencode.p2j.ui.client.Window.pushConfig(Window.java:849)
       at com.goldencode.p2j.ui.chui.ThinClient.pushWindow(ThinClient.java:9905)
       at com.goldencode.p2j.ui.ClientExportsMethodAccess.invoke(Unknown Source)
       at com.goldencode.p2j.util.MethodInvoker.invoke(MethodInvoker.java:156)
       at com.goldencode.p2j.net.Dispatcher.processInbound(Dispatcher.java:755)
       at com.goldencode.p2j.net.Conversation.block(Conversation.java:412)
       at com.goldencode.p2j.net.Conversation.waitMessage(Conversation.java:348)
       at com.goldencode.p2j.net.Queue.transactImpl(Queue.java:1201)
       at com.goldencode.p2j.net.Queue.transact(Queue.java:672)
       at com.goldencode.p2j.net.BaseSession.transact(BaseSession.java:271)
       at com.goldencode.p2j.net.HighLevelObject.transact(HighLevelObject.java:211)
       at com.goldencode.p2j.net.RemoteObject$RemoteAccess.invokeCore(RemoteObject.java:1473)
       at com.goldencode.p2j.net.InvocationStub.invoke(InvocationStub.java:145)
       at com.sun.proxy.$Proxy6.standardEntry(Unknown Source)
       at com.goldencode.p2j.main.ClientCore.start(ClientCore.java:374)
       at com.goldencode.p2j.main.ClientCore.start(ClientCore.java:165)
       at com.goldencode.p2j.main.ClientDriver.start(ClientDriver.java:250)
       at com.goldencode.p2j.main.CommonDriver.process(CommonDriver.java:444)
```
- at com.goldencode.p2j.main.ClientDriver.process(ClientDriver.java:144)
- at com.goldencode.p2j.main.ClientDriver.main(ClientDriver.java:313)

java.lang.NullPointerException

```
    at com.goldencode.p2j.ui.client.TopLevelWindow.getFrames(TopLevelWindow.java:401)
```
at com.goldencode.p2j.ui.client.UiUtils.getFrameIDs(UiUtils.java:926)

```
    at com.goldencode.p2j.ui.chui.ThinClient.getChanges(ThinClient.java:14995)
```
at com.goldencode.p2j.net.Protocol.attachChanges(Protocol.java:338)

at com.goldencode.p2j.net.Queue.enqueueOutbound(Queue.java:883)

at com.goldencode.p2j.net.Dispatcher.processInbound(Dispatcher.java:835)

at com.goldencode.p2j.net.Conversation.block(Conversation.java:412)

at com.goldencode.p2j.net.Conversation.waitMessage(Conversation.java:348)

at com.goldencode.p2j.net.Queue.transactImpl(Queue.java:1201)

at com.goldencode.p2j.net.Queue.transact(Queue.java:672)

at com.goldencode.p2j.net.BaseSession.transact(BaseSession.java:271)

at com.goldencode.p2j.net.HighLevelObject.transact(HighLevelObject.java:211)

at com.goldencode.p2j.net.RemoteObject\$RemoteAccess.invokeCore(RemoteObject.java:1473)

at com.goldencode.p2j.net.InvocationStub.invoke(InvocationStub.iava:145)

at com.sun.proxy.\$Proxy6.standardEntry(Unknown Source)

at com.goldencode.p2j.main.ClientCore.start(ClientCore.java:374)

at com.goldencode.p2j.main.ClientCore.start(ClientCore.java:165)

at com.goldencode.p2j.main.ClientDriver.start(ClientDriver.java:250)

at com.goldencode.p2j.main.CommonDriver.process(CommonDriver.java:444)

at com.goldencode.p2j.main.ClientDriver.process(ClientDriver.java:144)

at com.goldencode.p2j.main.ClientDriver.main(ClientDriver.java:313)

## **#2 - 04/24/2020 03:48 PM - Roger Borrello**

*- Related to Feature #4394: add some frame options and attributes added*